Matsuda, J. -i., 2000. Seismic deformation structures of the post-2300 a BP muddy sediments in Kawachi lowland plain, Osaka, Japan. Sedimentary Geology 135, 99–116.

The geoarchaeological investigation carried out at the Roman Imperial temple at Antiochia ad Cragum and Byzantine portico at Blaundos (Figure 1) further tests hypotheses that earthquakes aided in their destruction (see Erdogmus et al. 2011). The results contribute to the understanding of the social context of the structures in relationship to destruction events and introduces the advantages of using geoarchaeological methods in archaeoseismic excavations.

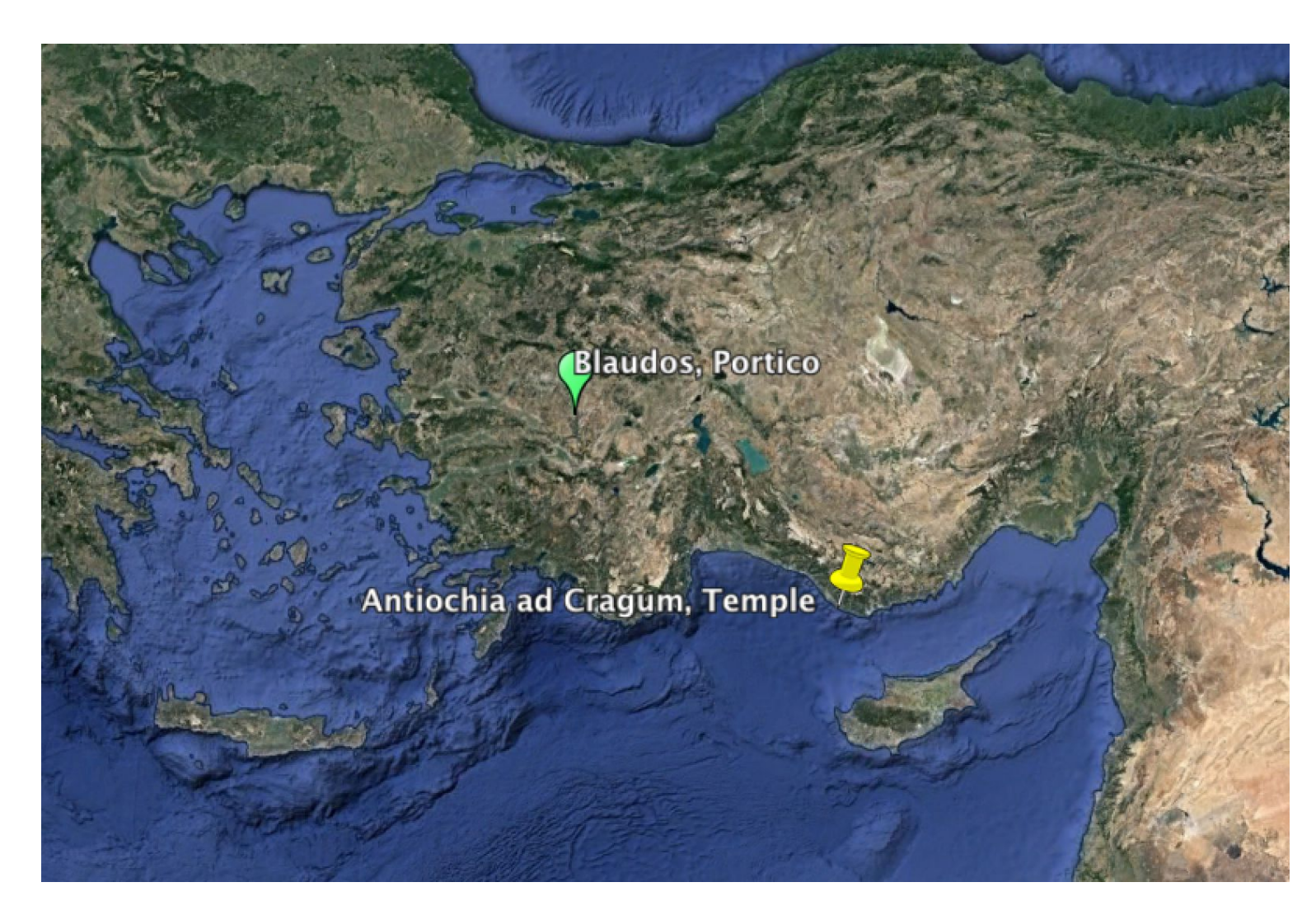

### **Introduction**

## **Geological and Historical Background**

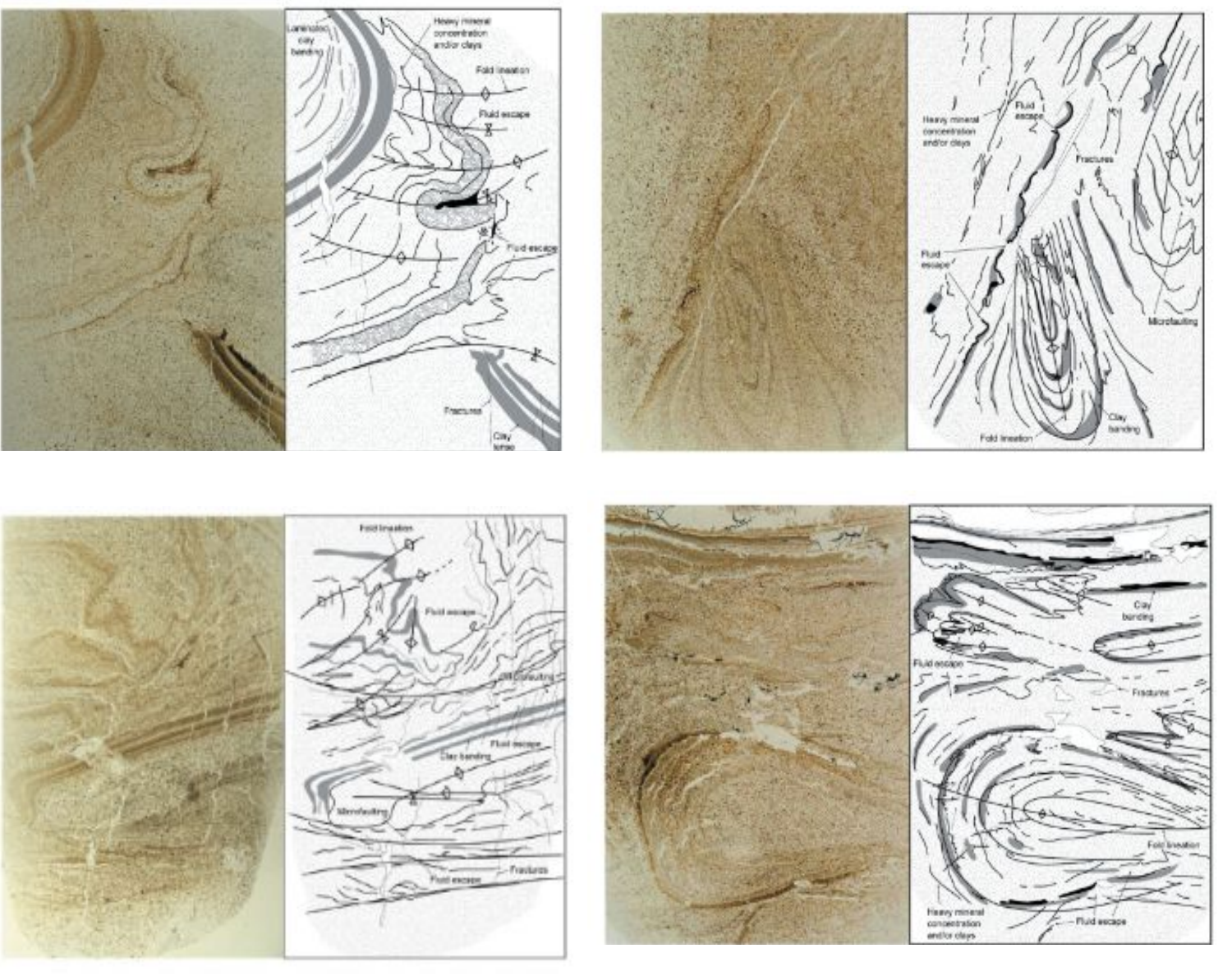

Figure 2: examples of micro-seismic soil signatures (c. 40 x 77 cm thin sections. Images: Menzies and Taylor 2003

Rapp (1986) has made the suggestion that researchers should pay more attention to soils and sediments in archaeoseismic investigations. In particular, the geoarchaeological method of soil micromorphology can allow for more site-specific analyses and for strong chronological linkages to be made between observed destruction and earthquake events. Soil micromorphology is the study of features and structures of undisturbed soils at the microscopic level. Earthquakes have an impact on soil formation and also have the potential to leave seismically induced soft-sediment microstructures, which can be identified in thin section analyses using a petrographic microscope (Cetin 1997; Frigerio et al. 2017; Matsuda 2000; Menzies and Taylor 2003). Examples of seismically induced microstructures include fluid escape features and deformation in the form of intense folds, collapse, sag, and load structures, micro-faults, and fractures (Menzies and Taylor 2003) (Figure 2). If these types of microfeatures can be identified in the stratigraphy associated with collapsed structures at Antiochia ad Cragum and Blaundos, then an earthquake can be more securely associated with the observed archaeological evidence of architectural destruction.

The various accumulations of colluvium in the stratigraphic sequences at Antiochia ad Cragum are attributed to the temple's setting on a steep hillslope. Furthermore, the construction of a large terrace wall (see Figure 5) running the width of the temple reflects human efforts to minimize or stop the downslope movement of soil. The accumulation of boulders and mortar in a layer ranging from c. 20-50 cm is interpreted to be building debris from a destruction event (Figures 6, 8). The c. 40-50 cm accumulation of colluvium under the building debris in the northwestern corner (Figure 6) demonstrates that the building discontinued in function prior to its larger destruction in a later period, since colluvium accumulates gradually whereas the building debris appears to have occurred more suddenly.

The geoarchaeological investigation provides insight into human and geological events surrounding the structural destruction at Antiochia ad Cragum and Blaundos. Furthermore, it introduces the advantages of using sampling techniques and methods of soil micromorphology in archaeoseismic excavations. The soil micromorphological analyses of thin sections of the sampled areas will provide further detailed information in determining how earthquakes may or may not have factored into the temple's building destruction.

#### **References**

Ambraseys, N.N., 1973. Earth sciences in archaeology and history. Antiquity 47, 229–231.

Cetin, H., 1997. How did the Meers fault scarp form? Paleoearthquake or aseismic creep?: A soil mechanical perspective. Engineering Geology 47, 289–310.

Erdogmus, E., Norton, Terri, Buckley, Cody M., Kauzlarich, Kyle, Petersen, Brad, Erdogmus, Ece, 2011. Seismic Investigation for the Temple of Antioch Reconstruction. Vulnerability, Uncertainty, and Risk, Proceedings from the First International Symposium on Uncertainty Modeling and Analysis and Management (ICVRAM 2011); and Fifth International Symposium on Uncertainty Modeling and Anaylsis (ISUMA) 268–275. Frigerio, C., Bonadeo, L., Zerboni, A., Livio, F., Ferrario, M.F., Fioraso, G., Irace, A., Brunamonte, F., Michetti, A.M., 2017. First evidence for Late Pleistocene to Holocene earthquake surface faulting in the Eastern Monferrato Arc (Northern Italy): Geology, pedostratigraphy and structural study of the Pecetto di Valenza site. Quaternary International, Quaternary Earthquakes: Geology and Palaeoseismology for Seismic Hazard

Assessment 451, 143–164.

Ghilardi, M., Desruelles, S., 2009. Geoarchaeology: where human, social and earth sciences meet with technology. S.A.P.I.EN.S. Surveys and Perspectives Integrating Environment and Society.

Gilbert, A.S., Goldberg, P., Holliday, V.T., Mandel, R.D., Sternberg, R.S., 2017. Preface, in: Gilbert, A.S. (Ed.), Encyclopedia of Geoarchaeology, Encyclopedia of Earth Sciences Series. Springer Netherlands, p. xxvii -

xxviii.

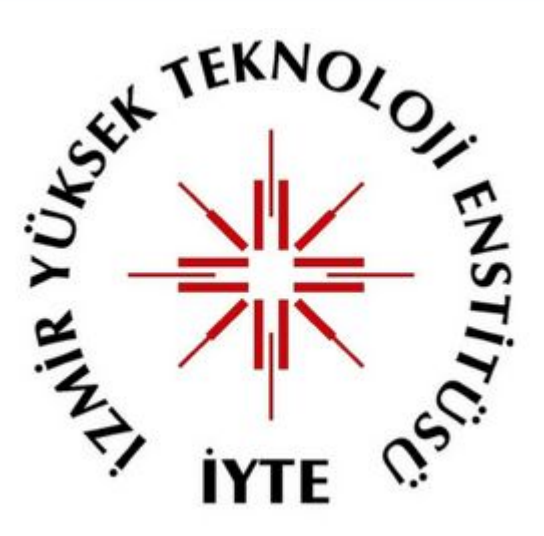

Karcz, I., Kafri, U., 1978. Evaluation of supposed archaeoseismic damage in Israel. Journal of Archaeological Science 5, 237–253.

Menzies, J., Taylor, J., 2003. Seismically induced soft-sediment

microstructures (seismites) from Meikleour, western Strathmore, Scotland. Boreas 32, 314–327.

Rapp, G., 1986. Assessing archaeological evidence for seismic catastrophies. Geoarchaeology 1, 365–379.

Stiros, S.C., 2001. The AD 365 Crete earthquake and possible seismic clustering during the fourth to sixth centuries AD in the Eastern Mediterranean: a review of historical and archaeological data. Journal of Structural Geology 23, 545–562.

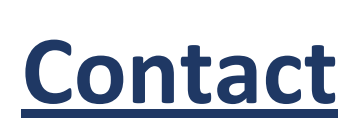

Amanda Gaggioli Stanford University Department of Classics gaggioli@stanford.edu

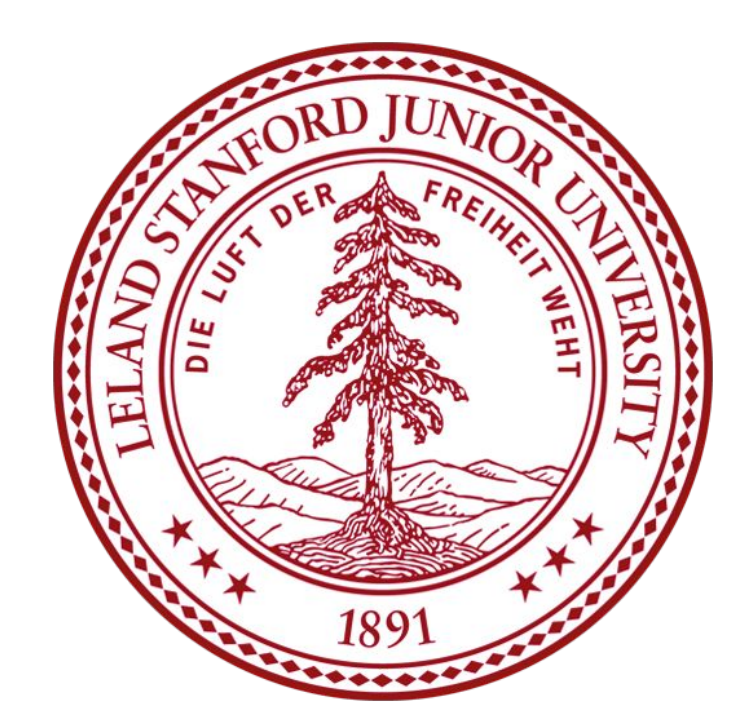

The sites of Antiochia ad Cragum and Blaundos are located in the Mediterranean-Himalyam earthquake zone where major faults cause shallow, frequent, and large earthquakes. Since 1900 earthquakes ranging in magnitude from  $Ms = 4 - Ms = 7$  and have resulted in death and destruction in the area of Antiochia ad Cragum. Furthermore, the sites are located within the region of the so-called 'Early Byzantine Tectonic Paroxysm' in which a series of earthquakes occurred during the fourth to sixth centuries A. D. as attested in historical and archaeological data (Stiros 2001). It is within this context that a hypothesis for the earthquake destruction of the Antiochia ad Cragum temple is further investigated.

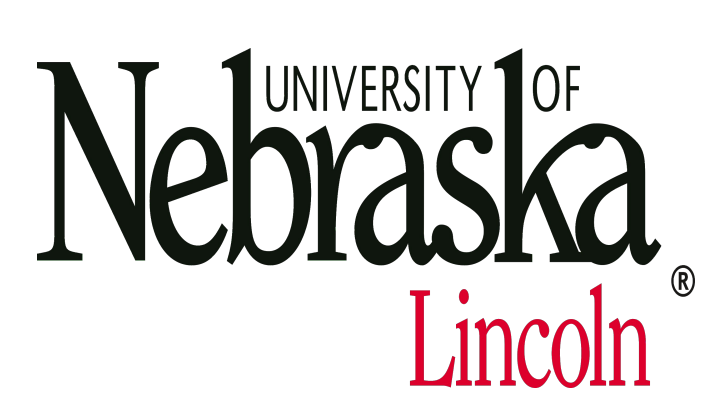

# **Earthquake Destruction at Antiochia ad Cragum and Blaudos in Western Turkey: a perspective from geoarchaeology**

#### **Methods: geoarchaeology**

The methods and techniques involve the subdisciplines of archaeoseismology and geoarchaeology. Geoarchaeology combines subjects of earth sciences in order to inform archaeological interpretations and/or explore geological aspects of the human past (Ghilardi and Desruelles 2008; Gilbert et al. 2017). The subfield of archaeoseismology uses archaeological data to establish a deeper time perspective on earthquake histories and seismic hazards (Ambraseys 1973; Karcz and Kafri 1978).

#### **Methods: soil micromorphology**

External stratigraphic areas of the temple at Antiochia ad Cragum (Figure 3) and the portico at Blaundos (Figure 4) were selected for documentation and sampling. I sampled a continuous set of soil blocks from below, through, and above the foundational levels of the structures, which correspond to pre-occupational, occupational, and post-occupational phases of the structure. Samples were also taken at the level of building destruction.

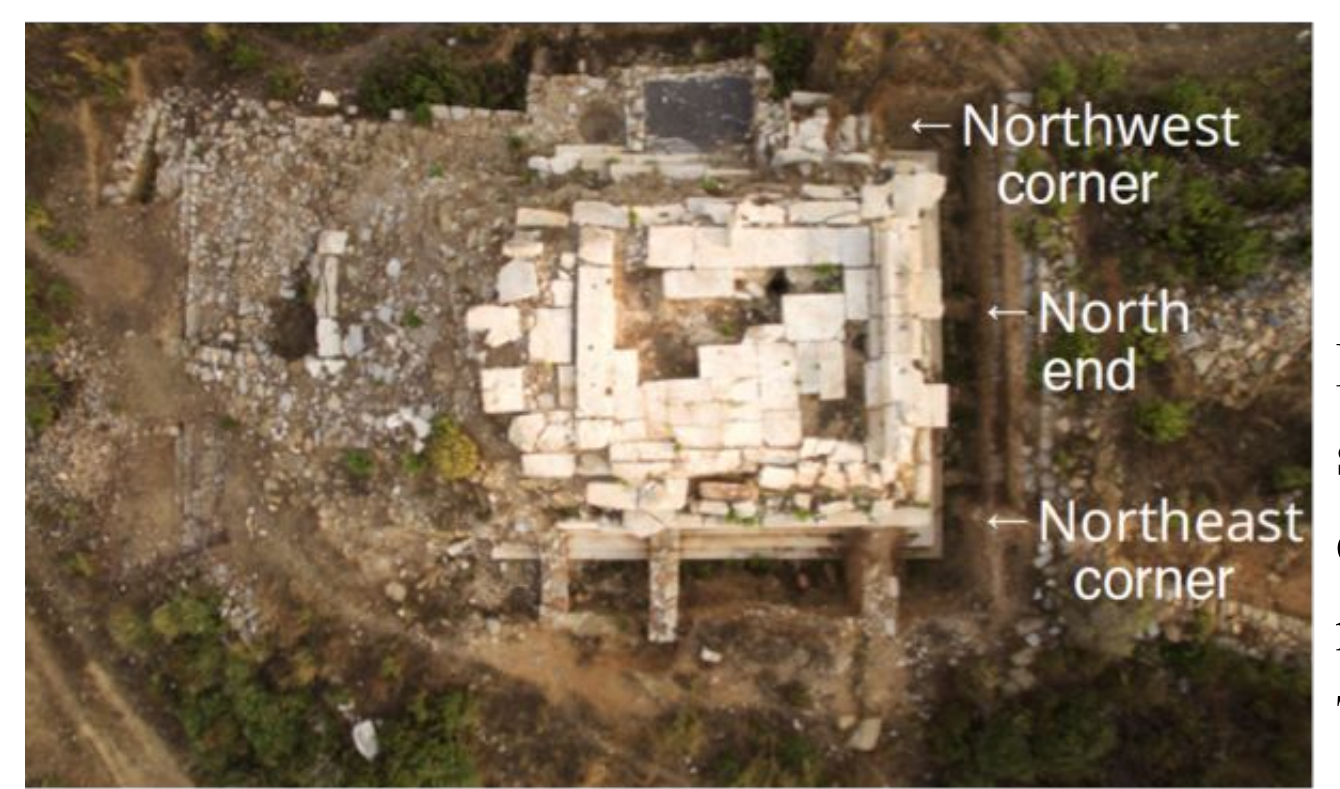

Figure 3. Locations of study areas (northwest corner, north end, and northeast corner) of the Temple. Image: author

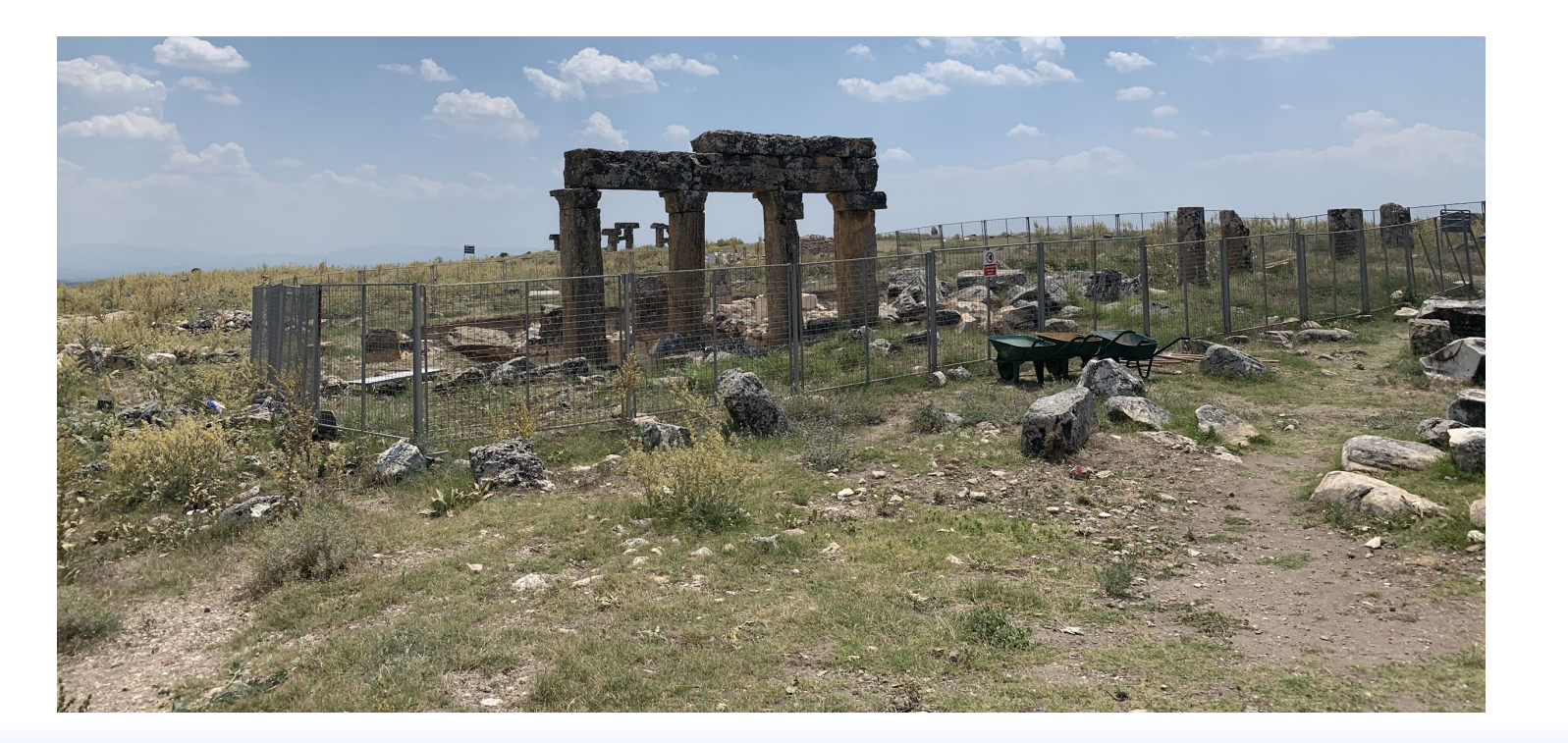

Figure 4. Portico and Blaundos (Image: author)

Figure 1: locations of study sites Antiochia ad Cragum and Blaundos (Image: Google Earth Pro)

> At Blaundos, the sedimentary sequence consists of accumulations of unconsolidated aeolian soil with only minor changes in compaction and color between the layers (Figure 8).

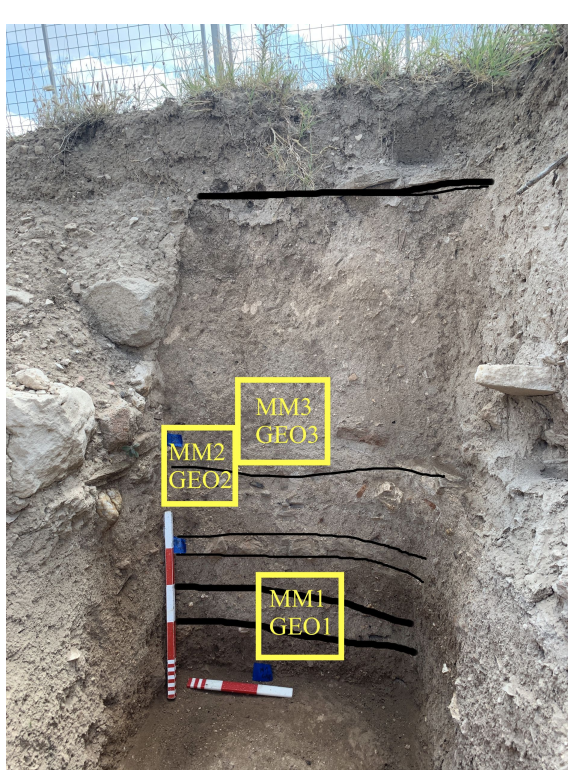

On the opposite end, the sedimentary sequence consisting of several layers of flat lying pottery sherds and animal bones (Figure 7) is the result of human dumping events. This layer coincides with the conversion of the eastern side of the temple into a drain for moving and collecting waters flowing downslope, prior to the building destruction. Roman Imperial tmeple, Anntiochia ad Cragum

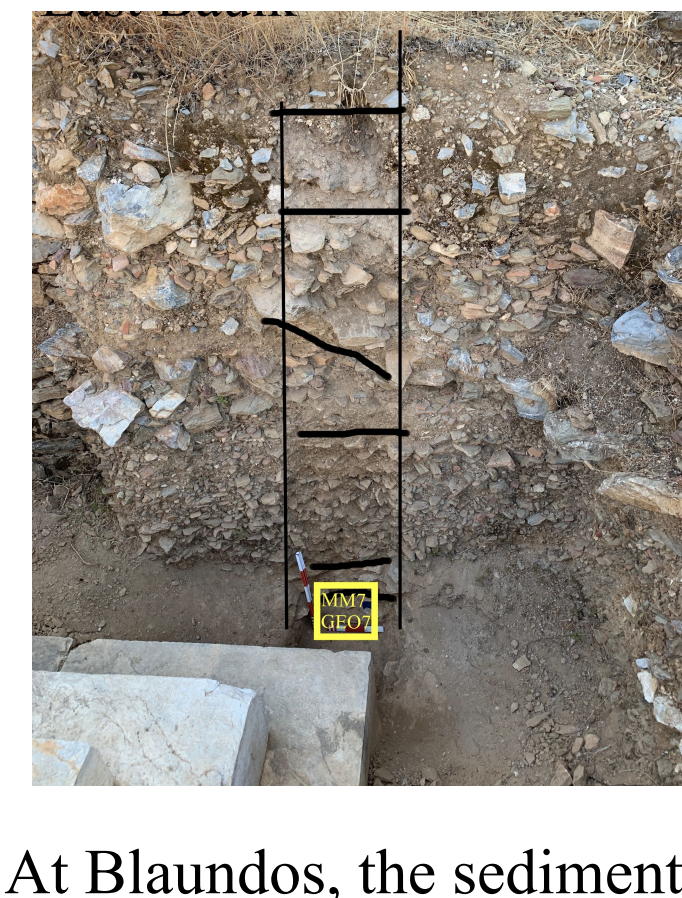

Soil micromorphological analyses of soil thin sections are still being carried out. This requires a petrographic microscope and Fourier Transform Infrared Spectroscopy (FTIR) to analyze microfacies, microfeatures, and elemental compositions, with particular attention to the potential structures and features induced by seismic activity. Soil micromorphological studies will provide further detailed information needed to determine associations between earthquakes, phasing of destruction and reconstruction, and cultural activities in particular phases of the identified stratigraphic levels.

#### **Results and Interpretation Conclusions**

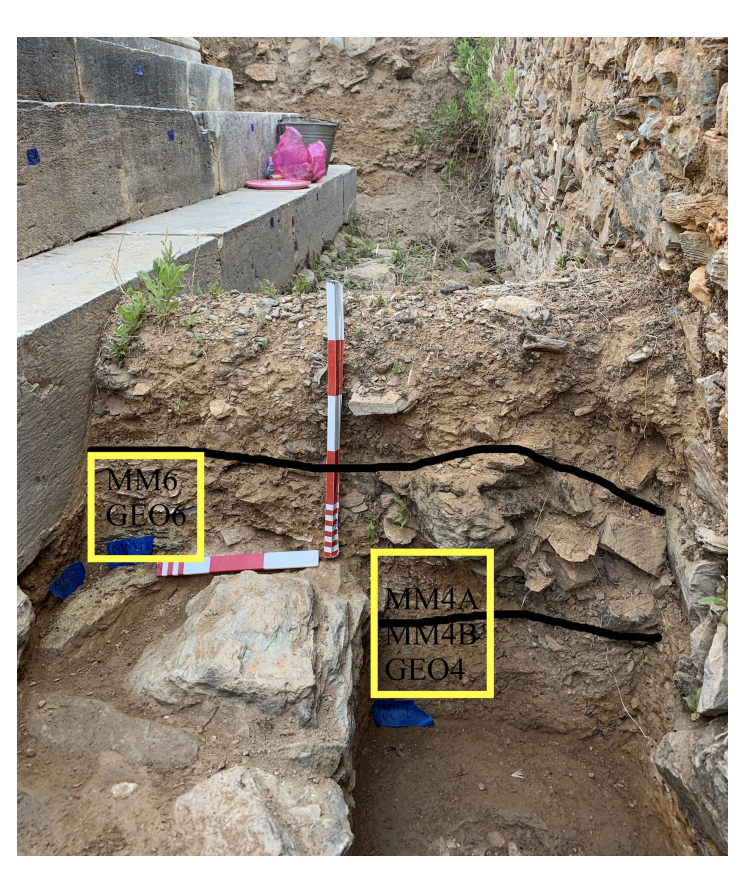

Figure 5: north end of

Figure 6: northwestern corner of Roman Imperial temple, Antiochia ad Cragum

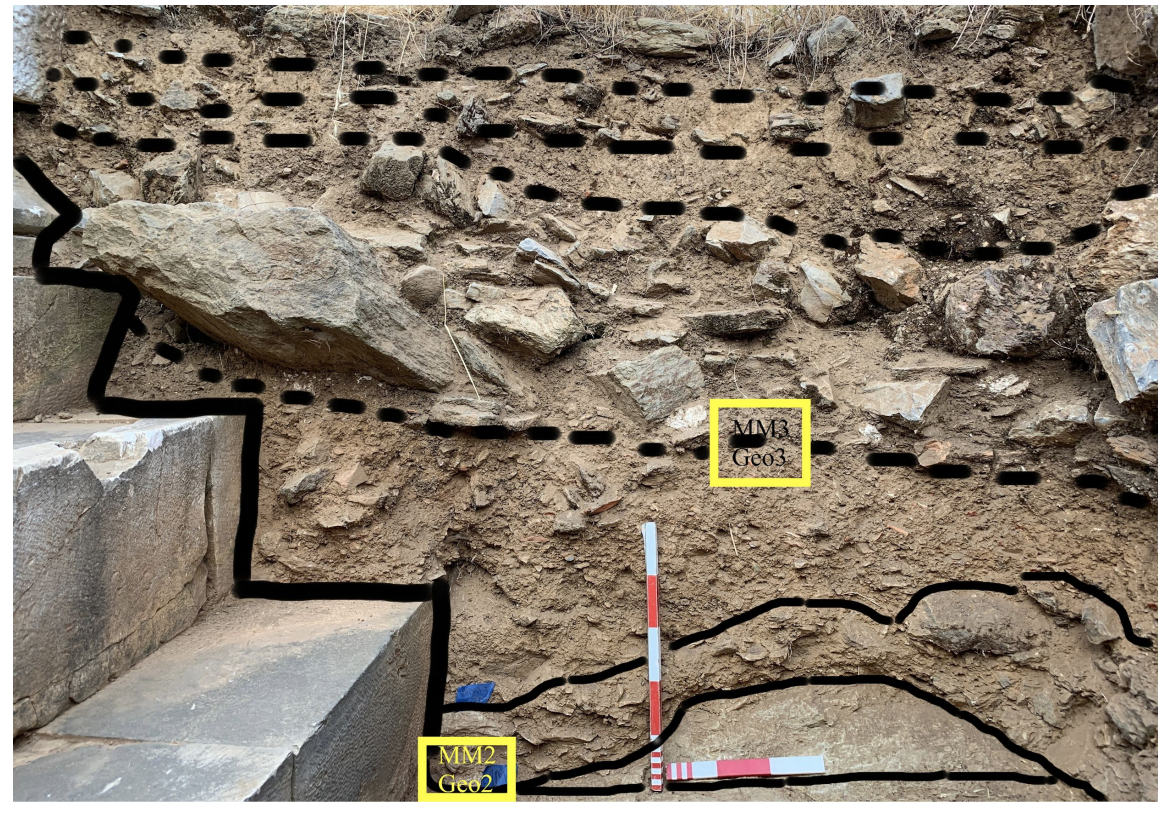

Figure 7: northeastern corner of Roman Imperial temple, Antiochia ad Cragum

Figure 8: sedimentary sequence of portico, Blaundos